## Изкуство

След като разбра, че няма таланта да бъде спортист, Иванчо реши да се пробва с изкуството. Но не с какво да е изкуство, ами абстрактно изкуство беше чувал, че творбите там се продавали за милиони, а като видя за какво става въпрос, му се сториха нищо работа.

Иванчо отиде до магазина и купи голямо платно, на което първо нарисува правоъгълна таблица с **N** реда и **М** колони. Той реши, че трябва да запълни квадратчетата с 2 цвята червено и черно. Без да му мисли много запълни някои от квадратчетата с черно и отиде да спи, вярвайки, че може по този начин може да му хрумне още някоя печеливша идея.

Точно така и стана. След като погледна картината си до момента, Иванчо реши, че трябва да започне да оцветява и червените квадратчета, поставяйки следните две условия (нали все пак трябва да има нещо абстрактно в творбата му)

- Не може да се оцвети квадратче в червено, ако то е вече запълнено (в черно).
- Не може да има две съседни червени квадратчета на картината му.

Иванчо се интересува колко е общият брой възможни картини, които може да получи, спазвайки горните правила. Забележете, че той не е задължен да оцветява никакви квадратчета в червено (т.е. да запази картината в същия ѝ вид е позволено).

**Вход:** На първия ред на файла **art.in** са зададени естествените числа **N** и **М** съответно брой редове и брой колони на таблицата, която Иванчо запълва. На следващите **N** реда има по **M** числа, 0 или 1, разделени с интервал. Ако клетката е вече оцветена в черно ще бъде записано числото 0, а ако е свободна да бъде оцветена в червено числото 1.

**Изход:** На изходния файл **art.out** изведете броя възможни картини, които Иванчо може да получи, започвайки от зададената във входа конфигурация. Тъй като търсеният брой може да е твърде голям, отпечатайте отговора по модул 1,000,000,007.

## **Ограничения:**  $1 \le N \le 12$  $1 \le M \le 12$

**Ограничение за време**: 1.0 сек **Ограничение за памет**: 256 MB

Предварителни тестове: 5 Финални тестове: 20

## **Примерен тест:**

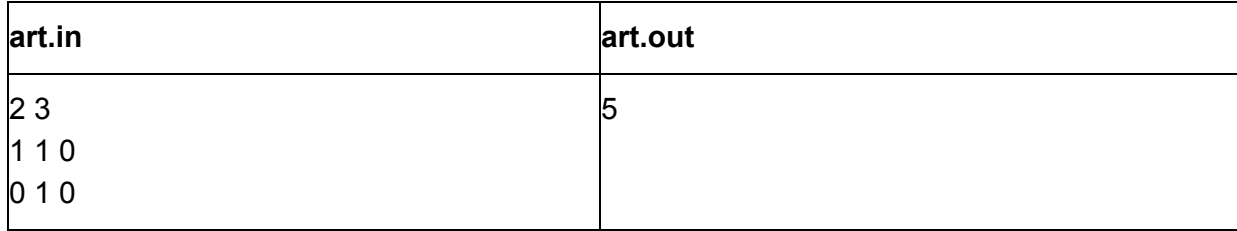

## **Обяснение на изхода**:

Възможните оцветявания са

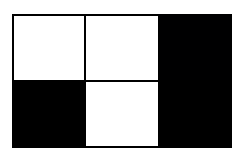

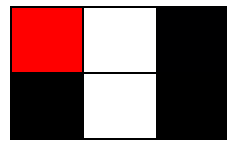

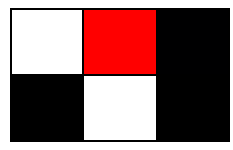

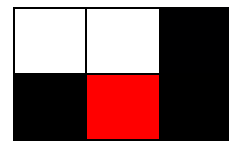

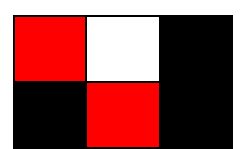